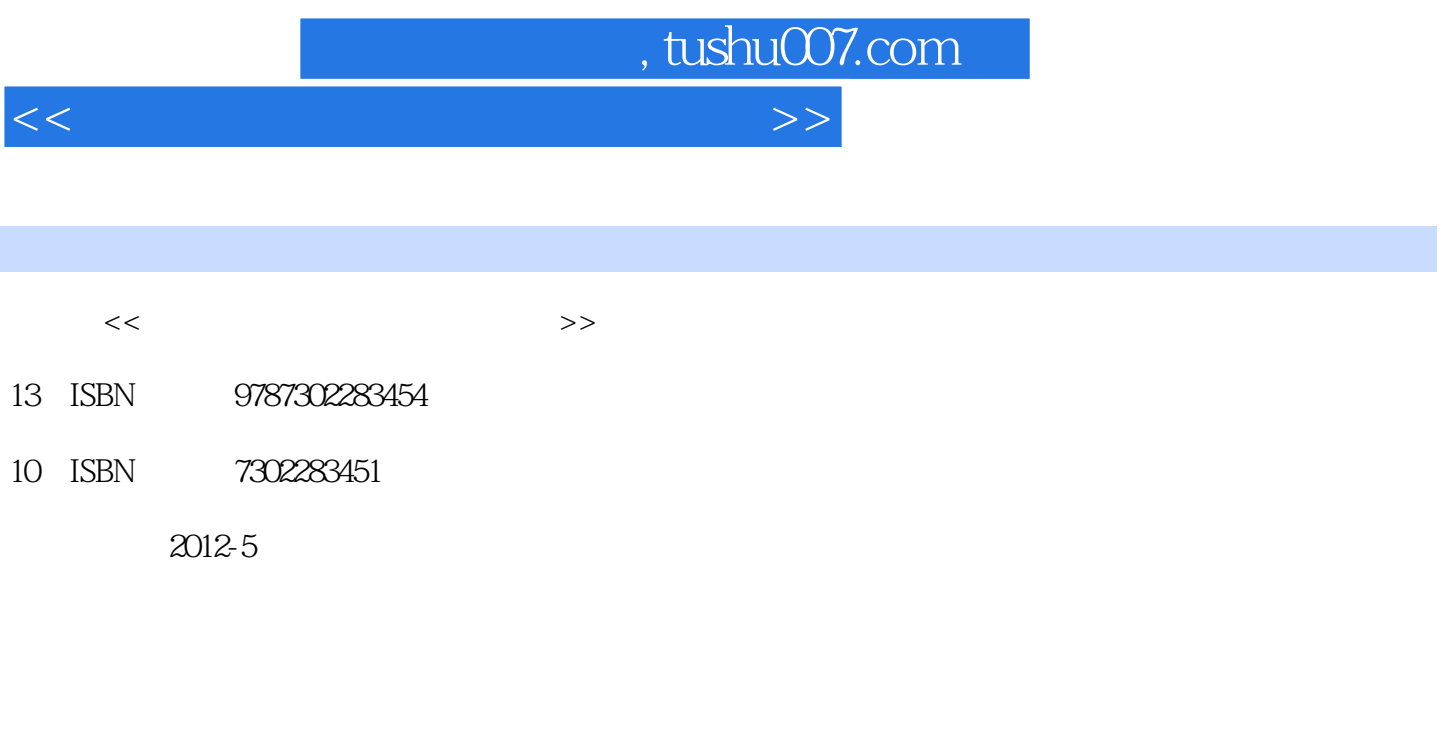

页数:278

字数:467000

extended by PDF and the PDF

更多资源请访问:http://www.tushu007.com

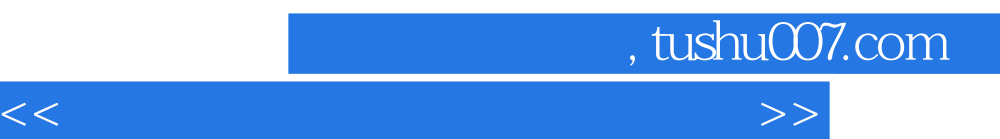

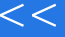

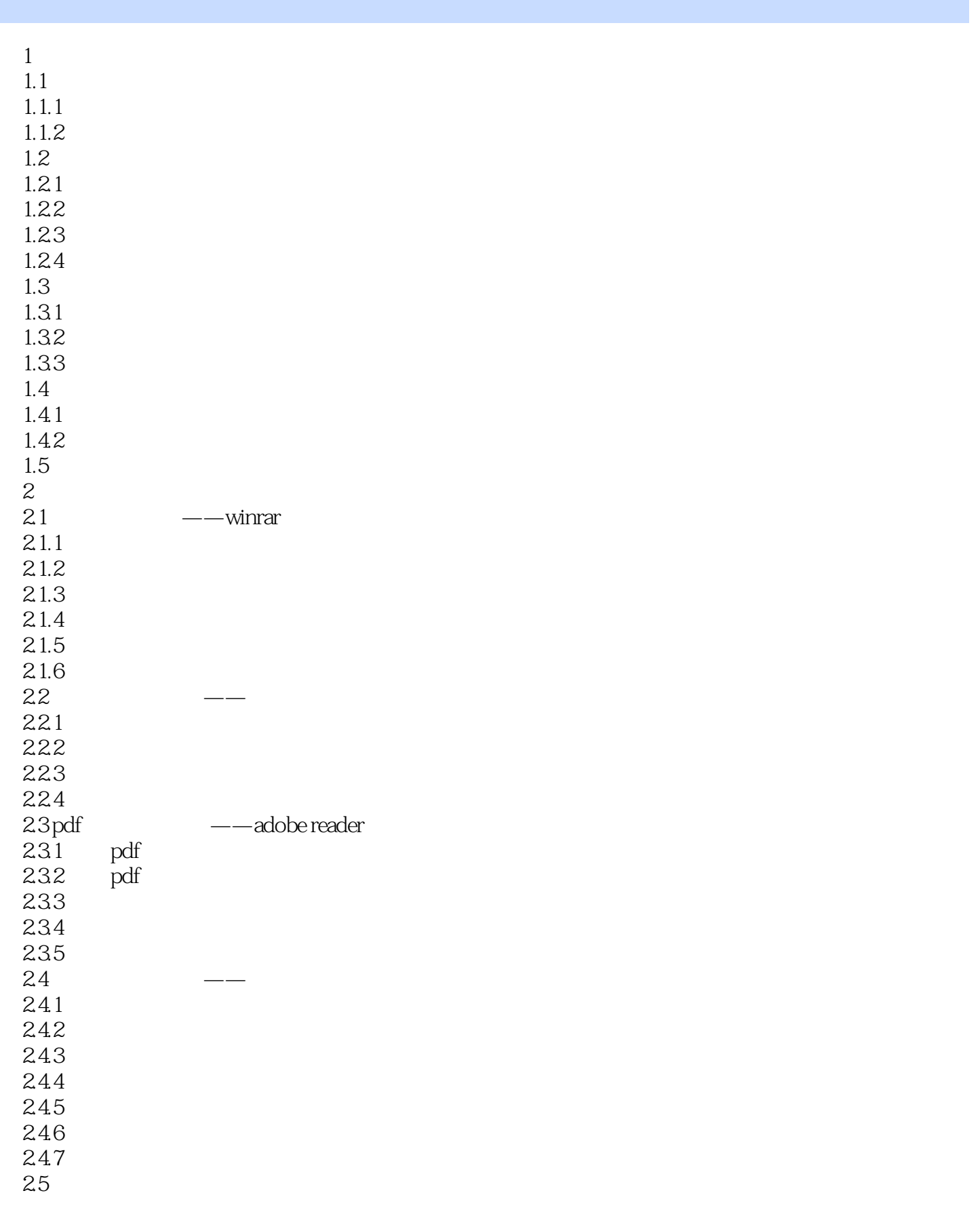

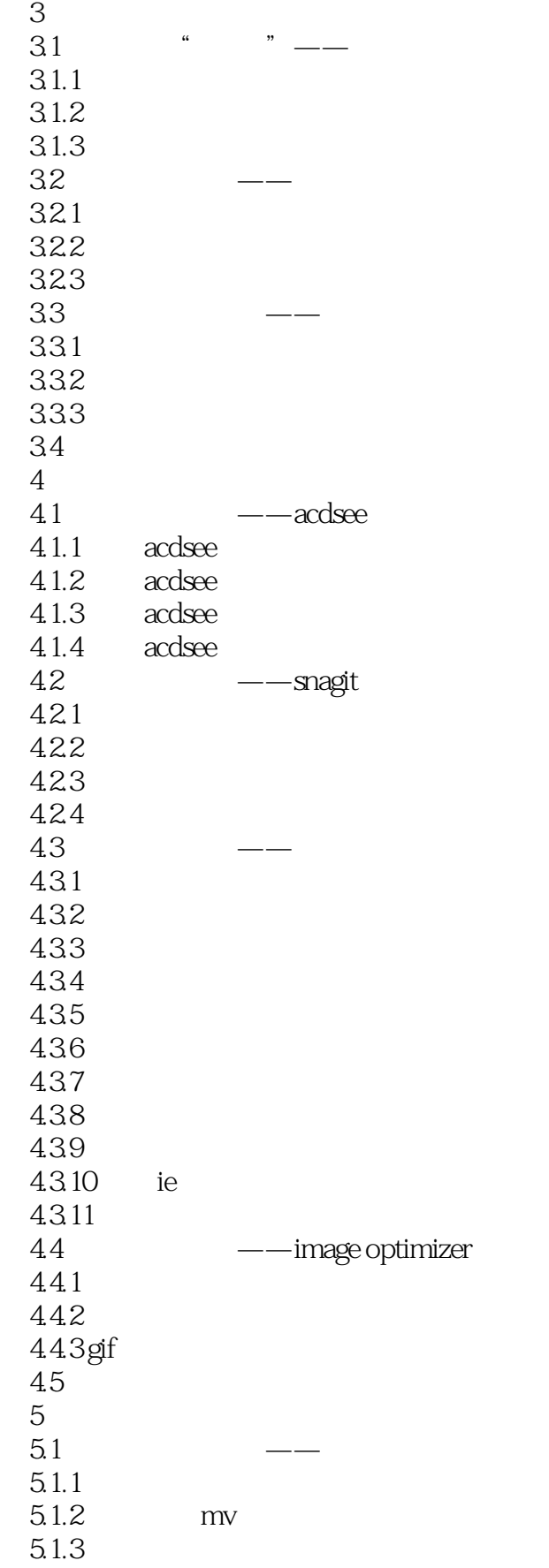

 $\sim$  tushu007.com

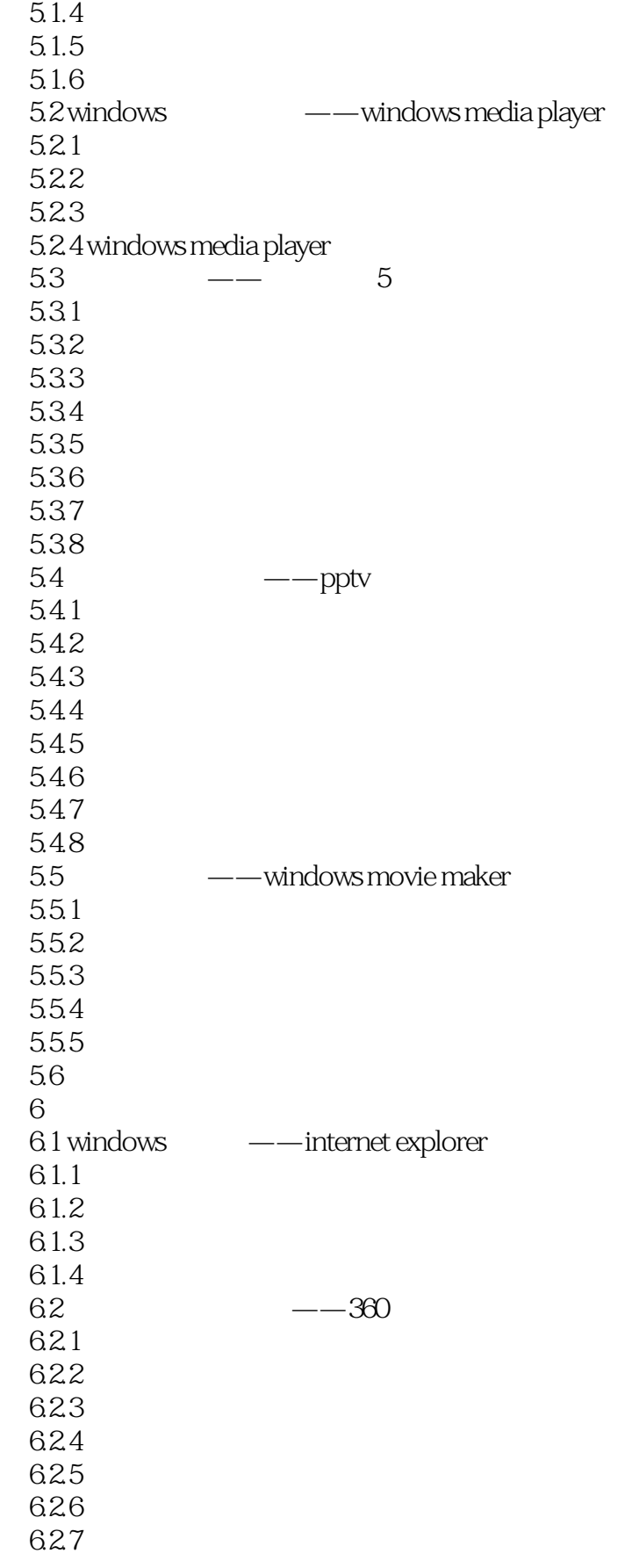

 $<<\frac{1}{2}$ 

63<br>7  $7$ 7.1 -- foxmail  $7.1.1$  $7.1.2$  $7.1.3$  $7.1.4$  $7.1.5$  $7.1.6$ <br> $7.2$  $--$ outlook  $7.2.1$  $7.2.2$ 7.23  $7.24$ 7.25  $7.3$  $8<sub>5</sub>$ 8.1 8.1.1 81.2 81.3 8.1.4 8.1.5 8.2 多线程下载——flashget 821 8.22 823<br>824 flashget 8.2.5 flashget 8.2.6 flashget 8.3bt ——bitcomet 831 bt 8.32 8.3.3 torrent 834 835 84 ——cuteftp 841 842 843  $\frac{85}{9}$ 第9章 即时聊天工具  $9.1$   $\qquad -$ qq  $9.1.1$   $qq$  $9.1.2$  qq  $9.1.3$  $9.1.4$ 

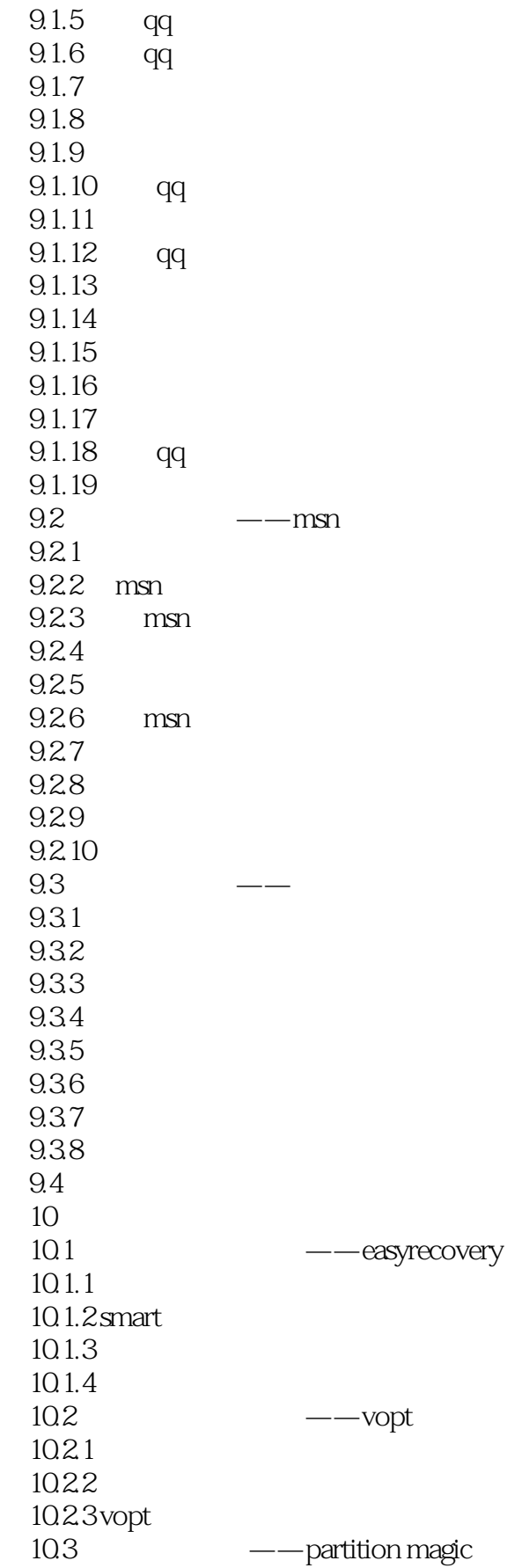

 $\sim$  tushu007.com

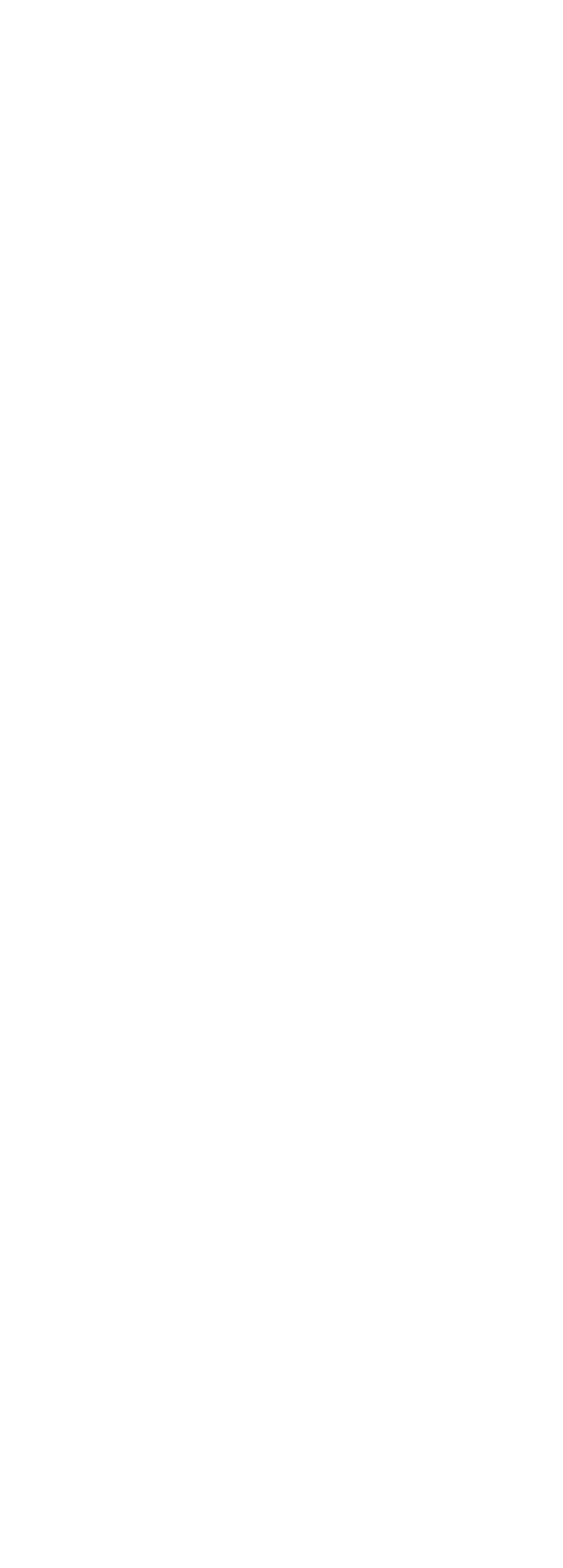

 $\sim$  tushu007.com

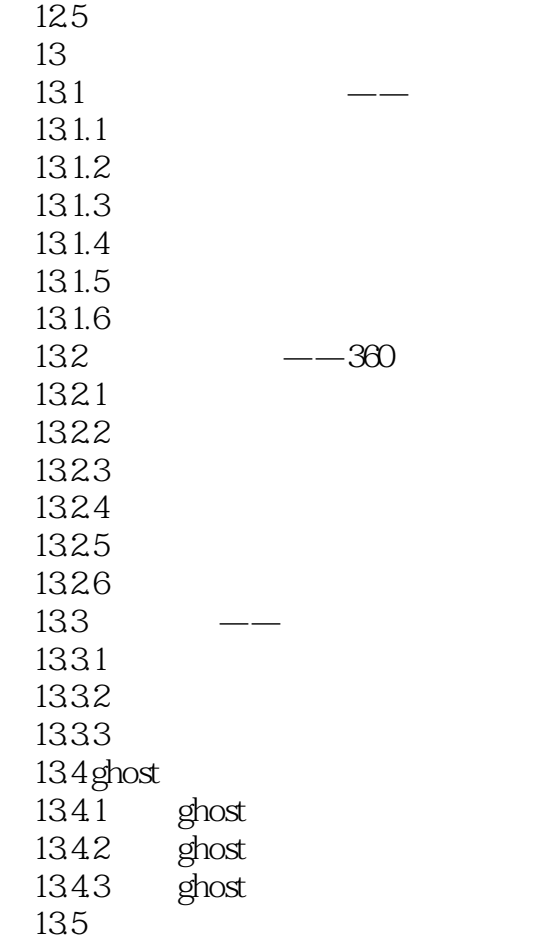

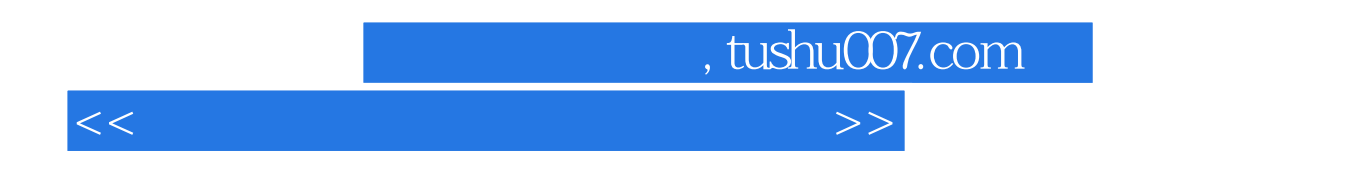

## application software

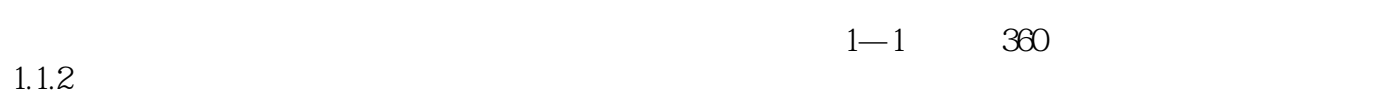

 $1.2$ 

 $1.2.1$ 

 $1-2$ 

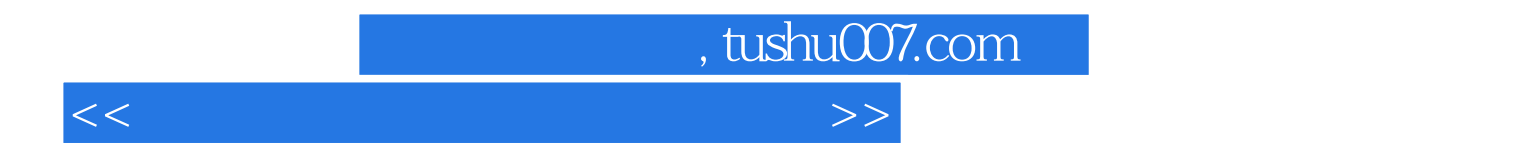

 $40$  $200$  $1000$ 

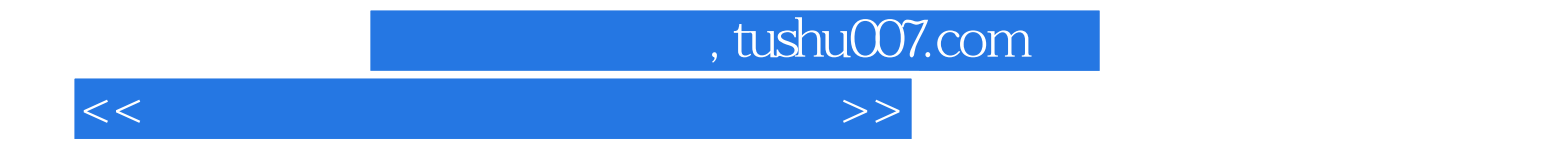

本站所提供下载的PDF图书仅提供预览和简介,请支持正版图书。

更多资源请访问:http://www.tushu007.com